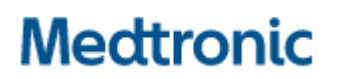

**Medtronic (Schweiz) AG** Weltpoststrasse 5 3015 Bern www.medtronic.com

## **Urgente Avviso di Sicurezza**

### **Applicazione StealthStation™ S8 versione 2.0 e 2.0.1 (codice 9735762)**

Piano di trasferimento dei dati per il software StealthStation™ S8 e StealthStation FlexENT™ con un nuovo esame di riferimento

#### **Aggiornamento del software**

Gennaio 2024

#### **Riferimento Medtronic: FA1361**

#### **Numero di registrazione unico (SRN) del produttore UE: US-MF-000023263**

#### Gentile Professionista sanitario:

Lo scopo di questa lettera è di informarLa che è ora disponibile l'aggiornamento software per risolvere il problema del piano di trasferimento dei dati con un nuovo esame di riferimento. Il rappresentante Medtronic eseguirà questo aggiornamento software sui sistemi StealthStation™ S8 e StealthStation FlexENT™ interessati nei prossimi mesi. Se è stato applicato un avviso e delle istruzioni sul Suo sistema, il Suo rappresentante Medtronic rimuoverà l'avviso una volta completato l'aggiornamento software. Come riferimento, di seguito sono riportate le informazioni condivise in precedenza, faccia riferimento alla Notifica per il destinatario di settembre 2023 per ulteriori dettagli.

Le informazioni contenute nella presente comunicazione riguardano tutti i sistemi StealthStation™ S8 e FlexENT™ che utilizzano il software dell'applicazione StealthStation™ S8 versione 2.0 e 2.0.1 (consultare la tabella seguente per maggiori dettagli sui prodotti interessati). In alcune situazioni, questa anomalia potrebbe causare una visualizzazione errata dei dati di programmazione durante le procedure chirurgiche. La nostra documentazione indica che Lei potrebbe avere uno o più sistemi installati con una versione del software interessata da questo problema.

#### **Descrizione del problema:**

Medtronic ha identificato un'anomalia del software nell'applicazione software StealthStation™ S8 versioni 2.0 e 2.0.1 che può verificarsi durante un tipo di procedura cranica (tra cui DBS e Stereotassi) o ORL, al momento del raggruppamento degli esami con il software StealthMerge™ o StealthMerge™ ENT, nei seguenti scenari specifici di flusso di lavoro clinico:

1. L'esame di riferimento per la navigazione viene unito a una serie di diffusione (per l'elaborazione della trattografia) o una serie derivante dall'unione precedente (un esame che non presenta informazioni anatomiche che devono essere già allineate o unite precedentemente all'anatomia dell'esame di riferimento, ad esempio, una sovrapposizione di mappe di attivazione di risonanza magnetica funzionale o un esame PET).

- 2. I dati di programmazione chirurgica (piani chirurgici, annotazioni o dati AC-PC) sono definiti sull'esame di riferimento unito a esami uniti precedentemente o di diffusione.
- 3. L'esame di riferimento viene modificato in un esame differente in un momento successivo al completamento della programmazione iniziale.

Quando si verificano tutti e tre gli scenari sopra descritti, i dati di programmazione chirurgica possono essere trasferiti in una posizione non richiesta.

**Nota**: questa anomalia influisce solo sulle situazioni in cui vengono visualizzati i dati di programmazione chirurgica, mentre non influisce sulla precisione dei dati di navigazione anatomica. Non si verifica alcun impatto sui dati di trattografia (tratti di fibre). Inoltre, qualora non venga utilizzata l'unione o l'unione precedente di diffusione, la funzione "Unione automatica" non subisce alcun impatto.

Al 03 gennaio 2024, Medtronic ha ricevuto cinque (5) reclami confermati come direttamente correlati allo spostamento o al cambiamento del piano in seguito alla modifica dell'esame di riferimento. Nessuno dei reclami ha segnalato gravi lesioni al paziente.

#### **Ambito del prodotto:**

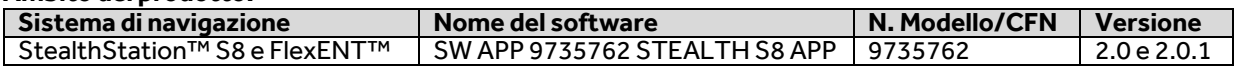

#### **Azioni richieste:**

- 1. La preghiamo di controllare queste informazioni con tutti i medici che utilizzano questi sistemi. Faccia riferimento alla Notifica per il destinatario di settembre 2023 per ulteriori dettagli, se necessario. Per eventuali domande correlate a questo problema, La preghiamo di contattare il Suo rappresentante Medtronic.
	- a. Non rimuova l'avviso e le istruzioni. Un rappresentante Medtronic rimuoverà l'avviso e le istruzioni in seguito all'aggiornamento del software.
- 2. Si prega di compilare il modulo di conferma del cliente allegato a questa lettera e di inviarlo a **[rs.dusregulatory@medtronic.com](mailto:rs.dusregulatory@medtronic.com)** per confermare di aver ricevuto queste informazioni.
- 3. È necessario che questo avviso sia inoltrato a coloro che devono esserne a conoscenza all'interno della Sua azienda o a qualsiasi azienda a cui sono stati trasferiti i dispositivi potenzialmente interessati. La preghiamo di conservare una copia del presente avviso nella Sua documentazione.

#### **Ulteriori informazioni:**

Swissmedic, l'istituto svizzero per gli agenti terapeutici ha ricevuto una copia di questo avviso.

Siamo spiacenti di qualsiasi eventuale inconveniente causato. Ci impegniamo a proteggere la sicurezza dei pazienti e Le saremmo grati se potesse prestare la Sua immediata attenzione a questo problema. Per eventuali domande correlate a questa comunicazione, La preghiamo di contattare il Suo rappresentante alle vendite Medtronic al numero +41 79 965 84 37.

Cordiali saluti, Medtronic (Schweiz) AG

# **Medtronic**

## **MODULO DI VERIFICA Urgente Avviso di Sicurezza Medtronic riferimento: FA1361 Applicazione StealthStation™ S8 versione 2.0 e 2.0.1 (N. Modello 9735762)**

Gennaio 2022

# **Si prega di compilare e restituire questo modulo a Medtronic entro 10 giorni dal ricevimento.**

Codice cliente:

Nome struttura/cliente:

Indirizzo struttura/cliente:

Confermo

- − di aver letto e capito il contenuto dell'Avviso di Sicurezza (**Applicazione StealthStation™ S8 versione 2.0 e 2.0.1 (N. Modello 9735762))** e
- − di aver trasmesso questa importante informazione agli utilizzatori e alle altre persone da informare all'interno della mia organizzazione.

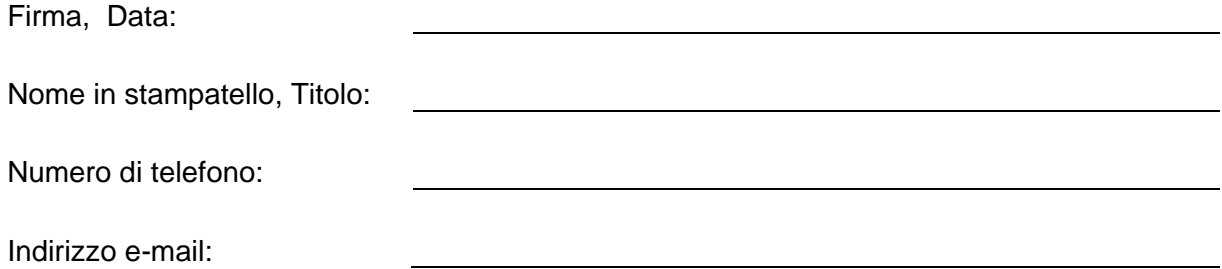

Inviare il modulo compilato all'indirizzo di posta elettronica **[rs.dusregulatory@medtronic.com](mailto:rs.dusregulatory@medtronic.com)**.